# 強マイグレーションモバイルエージェントシステム AgentSphere における エージェントの活動管理

# Management of Agents' Action in the Strong Migration Mobile Agent System AgentSphere

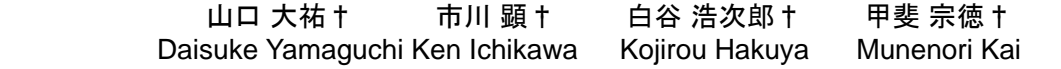

# 1. はじめに

著者らのモバイルエージェントシステムは Java で実装さ れており、各エージェントがマシンやネットワークの負荷 状況を考慮して移動を行うことで、自律的に分散処理を実 現しようとするものである。また、エージェントのモビリ ティには強マイグレーションを採用した。強マイグレーシ ョンを実現するシステムとしては JavaGo[1]などの先例が あるが、これらは Java 仮想マシン(JVM)を独自拡張するこ とによって実現されている。本研究では、JVM を変更せず に強マイグレーションを実現するアプローチをとり、ユー ザが記述した強マイグレーションのコードを通常の JVM で実行できるように、独自の自動コード変換器を開発し、 またそのエージェントが活動する空間 AgentSphere を開発 してきた [2][3]。本論文では、エージェントの活動を管理 する機構についての設計と実装を報告する。機能としては、 複数エージェントの一括ロード機能と負荷分散のためのス ケジューラ機能である。 251 B-003

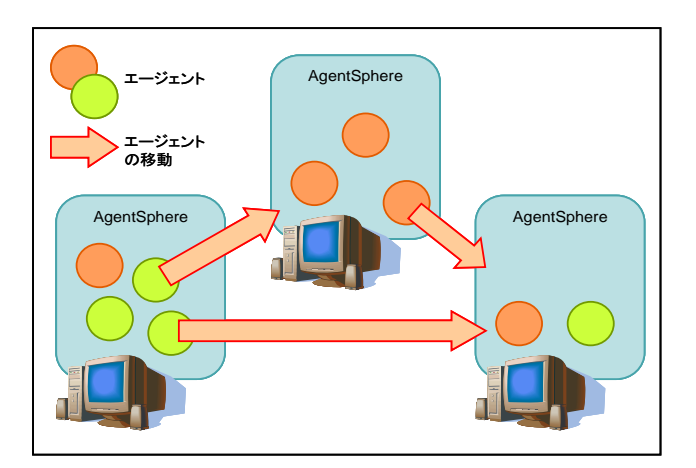

# 図 1-1:AgentSphere 概要図

図 1-1 は本研究で開発している AgentSphere の概要であ る。AgentSphere を起動しているマシン上で実行されてい るエージェントが、実行環境の負荷変動などを検出し、自 律的にマシン間を移動する様子を示している。また、これ らのエージェントは互いにメッセージ機構と呼ばれるエー ジェント間通信機能を用いて協調動作を行うことが可能に なっている。

このエージェントの協調活動を支援するため、エージェ ントの一括ロード機能は複数エージェントをまとめて一つ

†成蹊大学理工学研究科理工学専攻 Graduate School of Science and Technology, Seikei University

のグループに設定した上で起動することにより、協調相手 の存在を保証する機構である。これに伴い、協調動作の失 敗などを検知できるようエージェントの実行監視機構も実 装した。

また効率的な負荷分散のためにはエージェントが活動す るマシンを選定する必要がある。そのためスケジューラ機 能として、分散処理に参加するマシンの性能値を定期的に 更新する機構を作成し、それに基づくエージェントの負荷 分散手法についても考察した。

# 2. 一括ロード機能

エージェントの協調相手の存在を保証する機能として、 一括ロード機能(GroupLoader クラス)を開発した。この GroupLoader は、起動するエージェントのクラスを逐次受 け取り、その後実行許可を受け取る。実行許可が来た段階 でそれまでに受け取ったすべてのエージェントの実行を開 始させる。

#### 2.1 エージェント間通信

複数のエージェントを用いて効率良く仕事をするために は協調した動作を行う必要がある。そのための方法として メッセージ機構[2]を開発してきた。この機構の通信方法と して Send(非同期送信),call(同期送受信),future(非同期送受 信)を用意した。

# 2.2 エージェントの一括起動

エージェント間通信を行うには、通信対象となるエージ ェントがロードされていなければ通信することができない。 そのため、各エージェントにとって協調相手のロードがす でに行われていることが保証されている必要がある。通信 相手が既にロードされていることを保証するために、一つ の仕事を行うエージェント群を一つのグループとして纏め るとともに、一括起動できるようにする必要がある。

エージェントの記述方法は、初期処理(create メソッ ド)、移動するエージェントの移動後の処理(arrive メ ソッド)、終了処理(destroy メソッド)を記述し、実 行も同様の流れで行われる。

移動しないエージェントでは create メソッド内に終 了処理以外すべての処理、すなわちデータ通信の必要が あればそれも含めて記述する事になっている。そのため、 create メソッド実行の段階から協調動作が可能になって いる必要がある。

エージェントの実行は、ユーザがエージェントの基底 クラスのメソッドをオーバライドしたメソッド実行であ る。そのためユーザビリティ向上のためには、メソッド 内で単一起動のエージェントとグループ起動のエージェ ントで区別なく内部処理を書けるようにしたい。

実現手法として図 2-1 で示されているとおりである。

グループ機構を利用する側は、まずグループとして設定 したいエージェント群全エージェントのロード要求を GroupLoader へ逐次送る。その後、GroupLoader へ実 行許可を出す。GroupLoader では渡された要求に基づ いてロードとスレッド割り当てを行う。 LowLevelScheduler を介して全スレッド割り当てが終 了した事を保証し、実行許可が来た段階で、各エージェ ントへ create メソッド実行の許可を出すブロッキング 機構を追加する方法を選択した。

結果として、create メソッドの段階から自由にメッセー ジ通信を行えるようになった。

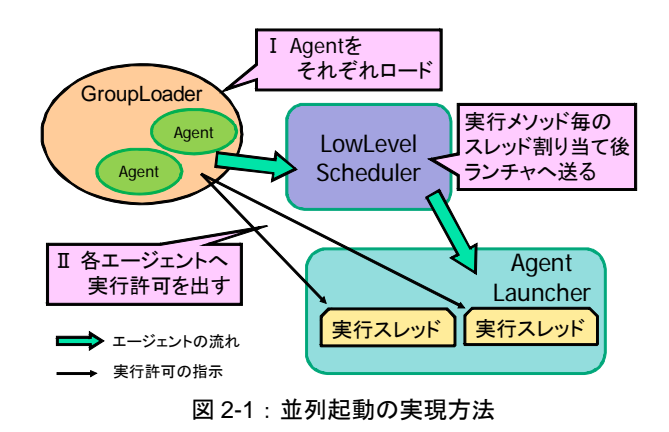

#### 2.3 禁止動作

エージェントのロードはスレッドのインスタンスを生成 しているのと似ていると考え、一つのエージェント群のス タートは1度に制限した。これは、Java のスレッドがひ とつのインスタンスでスタートメソッドを複数回呼べない ようになっていることを参考にしたものである。

#### 3. エージェントの実行監視

エージェントの実行中に停止したままになるなど、エー ジェントの異常状態を自動検知し、その状態をユーザに通 知する機構として「エージェントの実行状態監視」を開発 した。この機構は、各マシンで実行中の各エージェントの 状態を定期的に確認する。このとき長時間停止状態のエー ジェントを見つけた場合にはその旨をユーザに通知する。 また、メッセージ機能の返信機能を用いて停止している場 合には、対象エージェントを探索する。

# 3.1 エージェントの実行状態の取得

各エージェントは各マシンで実行用スレッドが割り当て られそのスレッド上でメソッドが実行されることにより実 行される。このため、エージェントの実行状態とはスレッ ドの実行状態であり、Java のスレッドには Java 定義で次 の状態がある。

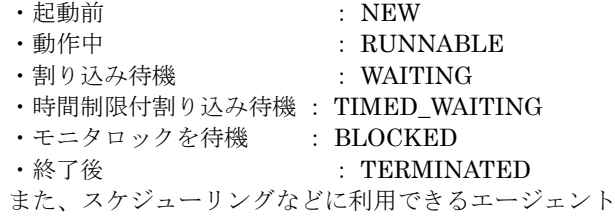

の CPU 使用率を得るために、対象スレッドに与えられた

総 CPU 使用時間 (nsec.) を取得することができる。

これらを用いてエージェントの実行状態を表現すると次 のようなものになる。スレッドの実行状態を確認するため、 定期的(インターバル 1秒)にスレッドの状態を確認する。 そこで得られたデータを元に、スレッドステートカウンタ と、CPU 使用率を用意してエージェントの実行状態を表 現する。

スレッドステートカウンタとは、定期確認をする中でス レッドの同一状態の連続を数えるものである。このとき、 CPU 使用時間が進んでいたときはこのカウンタをリセッ トする。理由は、スレッドの状態は動作中以外の状態は全 てスレッドが待機している状態なので、計測の合間に状態 に変化があったことを検知するには、CPU 使用時間が更 新(増加)されていることを確認し、増加していたら同一 状態から脱したと判断できるからである。

CPU 使用率は、インターバル時間に割り当てられた CPU 使用時間をインターバル時間で割ったものとする。

#### 3.2 実行監視と自動検知手法

3.1 で述べた方法で取得したエージェントの実行状態を 用いて、エージェントの異常状態を自動検知する機構を設 計した。内容は、データの更新に連動してエージェントの 状態の一覧へアクセスする。このとき異常の疑いがある場 合にはその旨を通知する。またこのときメッセージの返信 待ちにおいて長時間停止している場合には、返信の対象が 存在しているかネットワーク上の各マシンで確認する。ネ ットワーク上に対象エージェントが存在しない場合には、 不慮の事故によりエージェントの実行が失敗していると考 えられその旨もまた通知する。

これらの実装は図 3-1 のようになる。まず、異常状態に ついて記述されたエージェント(AgentWatcher)がエージェ ントの状態が格納された Agent テーブルへアクセスする。 AgentWatcher で見つかった異常状態の Agent の情報は、 その Agent のユーザのマシンへエラー表示エージェントを 送ることによって伝えられる。具体的には、エラー表示エ ージェントが対象マシンへ移動後「通知理由、Agent の ID、スタックトレース」を Java のコンソールに標準エラ ー出力する。このときメッセージの返信待ちであった場合 には対象エージェントをネットワーク上の他マシンでの存 在を確認しに行くエージェントを発行し見つからなかった 場合にはその旨もまた標準エラー出力することになる。

このように異常状態の検知についてエージェントで表現 した。この利点は、今後異常状態定義の追加や再定義した

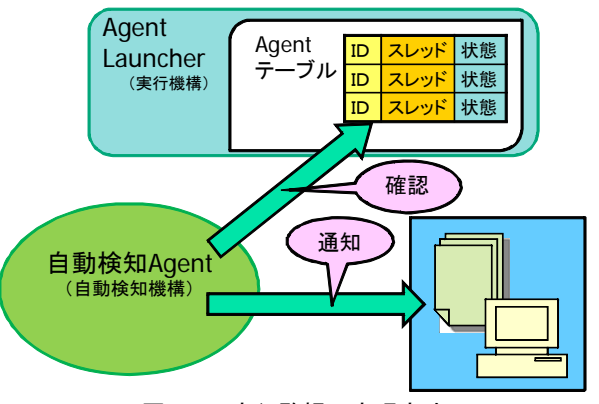

図 3-1:実行監視の実現方法

時 AgentSpehere 本体への改編をせずにサブシステムとし て実現できる点である。

# 4. スケジューラ

スケジューラとは、エージェントの移動先を選定するモ ジュールである。

自律分散処理システム・AgentSphere を実現するにあた って、ある特定の計算資源に処理が集中し、処理速度の低 下、または、メモリ過負荷のためにマシンがダウンするよ うなことが発生すると、効率的な分散とは言えない。効率 的な分散を実現させるためには、AgentSphere が起動し接 続されているマシンに、それぞれの性能に合った数のエー ジェントを分散させなければならない。また、負荷の偏り が発生した場合は、負荷の大きいマシンから負荷の少ない マシンに、エージェントを移動させ、システム内の負荷を 均等な状態に保たなければならない。スケジューラが、各 マシンの性能値情報を管理するとともに、負荷状況を監視 し、負荷状況を考慮した上で、移動のための助言を、自律 的に行動するエージェントに行うことで、自律分散を実現 する。

#### 4.1 性能値

性能値とは、各マシンの現在の実行性能を表す値のこと を指す。この実行性能を計る方法として、CPU 性能値と仮 想メモリ量を考慮することにした。また、効率的な負荷分 散のためにはこの値を保持管理すると共に、エージェント の再配置やユーザアプリケーションの起動などによって刻 一刻と変化する性能値の定期的な更新が必要になる。

#### 4.1.1 性能値の選定

各マシンの実行性能を計る方法として、各マシンの処理 速度を計る CPU 性能値と、各マシンのエージェントの許 容量を計る仮想メモリ量というものを考えた。

### ① CPU 性能値

0.1 秒間の整数インクリメントカウント数に変わる新た な性能値として、はじめに、マシンごとに基準となる値を 算出し、その値とエージェントの CPU 使用率からマシン 間で比較ができる絶対的性能値を算出する。CPU 性能値の 算出方法を以下に示す。

システム起動時に 0.5 秒間の整数インクリメントカウン ト数を測定し、これを A とおく。測定に割り当てられた CPU 時間を測定し、これを B とおく。すると、A/B=1 ナノ 秒あたりのインクリメント数となり、これを C とおく。

マシンで稼働しているエージェントの CPU 使用率を平 均した値をマシンの CPU 使用率として算出し、これを D とおく。そして、CPU 性能値は C×D で求めることができ る。

1 ナノ秒あたりのインクリメント数を算出することによ り、マシンごとの性能に依存する値を得ることができる。 測定時間の選定法については、測定時間を長くするほど精 度が上がるが、誤差を数%以下に抑え、体感的に、気にな らない測定時間として、0.5 秒に設定している。また、0.5 秒であれば測定時に負荷をかけた場合も、誤差の少ない値 を示すことを実験により確認した。CPU 性能値を使用す ることで、0.1 秒間整数インクリメントより高い精度の値 を得ることができる。また、従来は性能値を更新する度に、 0.1 秒間のオーバーヘッドが生じていたが、CPU 性能値の 場合は、0.5 秒間の整数インクリメントカウントはシステ

ム起動時の 1 度のみしか行わないため、性能値測定のため のオーバーヘッドを減少させることができる。

#### ②仮想メモリ量

- java.lang.Runtime から仮想マシン内の空きメモリ量、 メモリ総割り当て量、使用できる最大メモリを、取得 する。これらの値から実際に、使用できる仮想メモリ の残量を算出する。仮想メモリ量の算出方法を以下に 示す。
- ・割り当て総量-空き量メモリ=現在の使用量
- ・最大メモリ量-現在の使用量=メモリ残量

メモリ残量を取得することにより、メモリ過負荷によりマ シンがダウンする前に、エージェントを移動させ、マシン ダウンを防ぐことが出来るようになる。

#### 4.1.2 性能値の管理

性能値を管理するための機能として PerformanceInfo クラ スを作成した。また、各マシンを識別するためのクラスと して MachineInfo クラスを昨年度までで用意している。

PerformanceInfo は PerformanceMap により、MachineInfo と 1 対1で対応させており、MachineInfo をキーとして呼 び出しを行う。また、このデータは LowLevelScheduler が 保持している。情報の更新などの操作はメソッド群 ToolKit を通して行う。今後、新たに別の値を性能値の指 標に加える場合も、性能値情報だけをまとめて管理してい ることで、作業が容易になると考えられる。また、 MachineInfo はブロードキャストを行うデータのため、性 能値を別途管理することにより、移動するデータの軽量化 を図っている。スケジューラとデータの関係を表した図を 図 4-1 に示す。

#### 4.1.3 性能値の更新

各マシンから性能値を更新するエージェントを発行する ことにより、性能値の更新を行う。

まず、新規に、AgentSphere システムを起動した際に、 性能値更新エージェント PerformanceUpdater が、発行元 マシンの全ての性能値情報を取得し、AgentSphere が起動 し接続されているマシンのリストである MachineList から 取得したリストに沿ってマシンを巡回する。そして、 AgentSphere が起動し接続されている各マシンにおいて、 performanceMap 内の発行元マシンの性能値を更新してい く。全てのマシンの巡回が終了した時点で、消滅する。ま た、新規マシンから性能値更新エージェントを受け取った 既存のマシンは自マシンの性能値情報を新規マシンに返信 するエージェントを発行する。このよ うにして、 AgentSphere が起動し接続されている全てのマシンが、各 マシンの性能値情報を把握することができる。ここまでが、 スケジューラに関しての初期動作である。

システムの稼働後は、Scheduler が、定期的に、自マシン の性能値を更新、監視する。前回、性能値更新エージェン トを発行してから、性能値に変化が現れた時のみ、再度、 性能値更新エージェントを発行し、変化のある性能値情報 を各マシンに伝達する。既存マシンからの性能値更新エー ジェントに対しての返信は行わない。

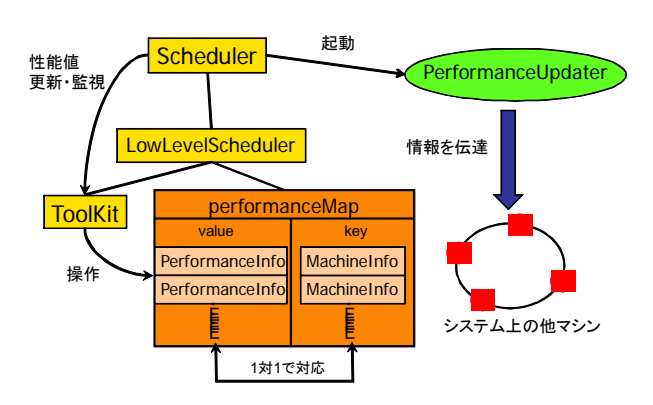

図 4-1: スケジューラ設計図

# 4.2 エージェントの分散手法

今回、一括ロード機能が実装されたことによりエージェ ントが複数非常に短い間隔で発行され、性能値の更新間隔 より短い間隔でエージェントが複数送り出されることが予 想される。この場合、最高性能のマシンにエージェントが 集中してしまう可能性がある。これを解決するため新たな エージェントの分散手法を実装した。

全てのマシンの性能値の合計を 100%とし、各 マシンがそのうち何割を占めるかを算出し、割合 に合った数のエージェントを送り出す。具体的な 実装方法を以下に示す。

- 1. 全マシンの性能値の合計 マシンの性能値 =性能値比率・・・・A
- 2. A×システム内で稼働しているエージェント数··B

3. B-それぞれのマシンで稼働中のエージェント 数・・・C

4.C の値を比較し、最も大きな値のマシンを移動先とし て選定する。

エージェントの送り先マシンから、性能値更新エージェ ントが届く前に、次のエージェントの発行を試みたとして も、送り出したエージェントも考慮して移動先を選定する ため、エージェントを同一マシンに送り続けることはなく なる。

これらの分散手法を当てはめるのは、エージェントの移 動時である。エージェントの移動には 2 種類ある。

移動できるエージェントは、実際の移動先々で実行され る内容の記述された Arrive メソッドの前にその内容を最初 に実行するマシンを選択することになる。これを初期分散 という。

次に、エージェントは初期分散により性能値に応じて各 マシンに配布されるが、エージェントの処理量や実行する 環境によって、各マシンで、負荷の偏りが生じる。その際 に、負荷の多いマシンから軽いマシンへエージェントを移 動させ、AgentSphere 内の負荷を均等にする必要がある。 これを再分散という。エージェントが行先を指定せずに移 動要求(migrate メソッド)を呼び出した際に、スケジューラ はエージェントに保持する性能値情報を元にエージェント が移動すべきかを判定する。負荷が高く、移動を必要とす る場合には移動を行う。

これらどちらの場合においても、先の分散手法を用いて 移動先を選定することで、AgentSphere 内の負荷状況を均 等にし、効率の良い分散処理を行うことができる。また、 メモリ過負荷でマシンがダウンする前に、エージェントを 他のマシンに退避させることができる。

# 5. おわりに

本論文では、強マイグレーションモバイルエージェント システム AgentSphere におけるエージェントの活動を管理 する機構についての設計と実装を報告した。活動を管理す る機構として具体的には次のことを行った。

エージェントの一括ロード機構というエージェントが安 全にエージェント間通信であるメッセージ機構を利用でき るようにするための機構を実装した。

エージェントの活動監視という、エージェントの実行中 にエージェント実行中の不具合を検知する方法を実装した。

各マシンの実行性能を計る値として性能値の選定と共に、 性能値に基づいて AgentSphere 内の負荷状況を均等にし、 効率の良い分散処理を行う負荷分散手法の考察を行った。

#### 謝辞

本研究は科研費(基盤研究(C)21500041)の助成を受け たものであることをここに記し、謝意を表します。

#### 参考文献

[1]米澤明憲,関口龍郎,橋本政朋:「移動コード技術に基づくモバ イルソフトウェア」

http://homepage.mac.com/t.sekiguchi/javago/index-j.html, Jul.2009 参照可

- [2]近藤敬宏・加藤史彬・甲斐宗徳「強マイグレーションモバイル エージェントの自己バックアップ機能とエージェント間通信 の実装」,FIT2009, B-010, Sep.2009
- [3]赤井雄樹・横内 貴・若尾一晃・甲斐宗徳「強マイグレーショ ンモバイルエージェントシステム AgentSphere の開 発」,FIT2009, B-011, Sep.2009